## 12 – texture mapping

# **Texture Mapping**

- A way of adding surface details
- Two ways can achieve the goal:
	- Surface detail polygons: create extra polygons to model object details
		- Add scene complexity and thus slow down the graphics rendering speed
		- ↓ Some fine features are hard to model!
	- $\checkmark$  Map a texture to the surface (a more popular approach)

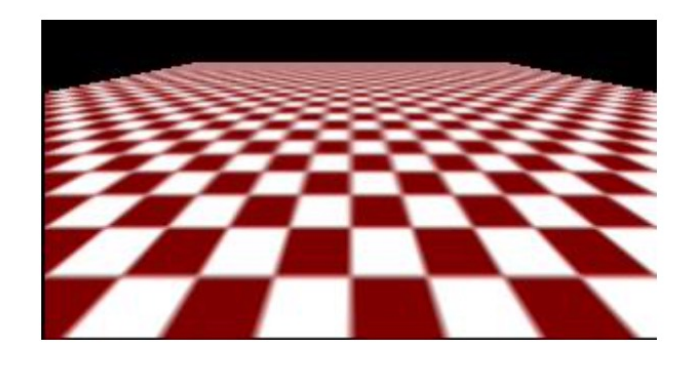

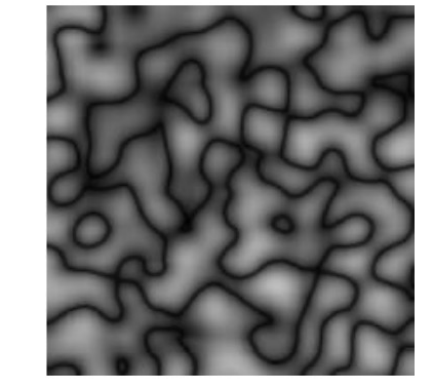

Complexity of images does Not affect the complexity Of geometry processing (transformation, clipping...)

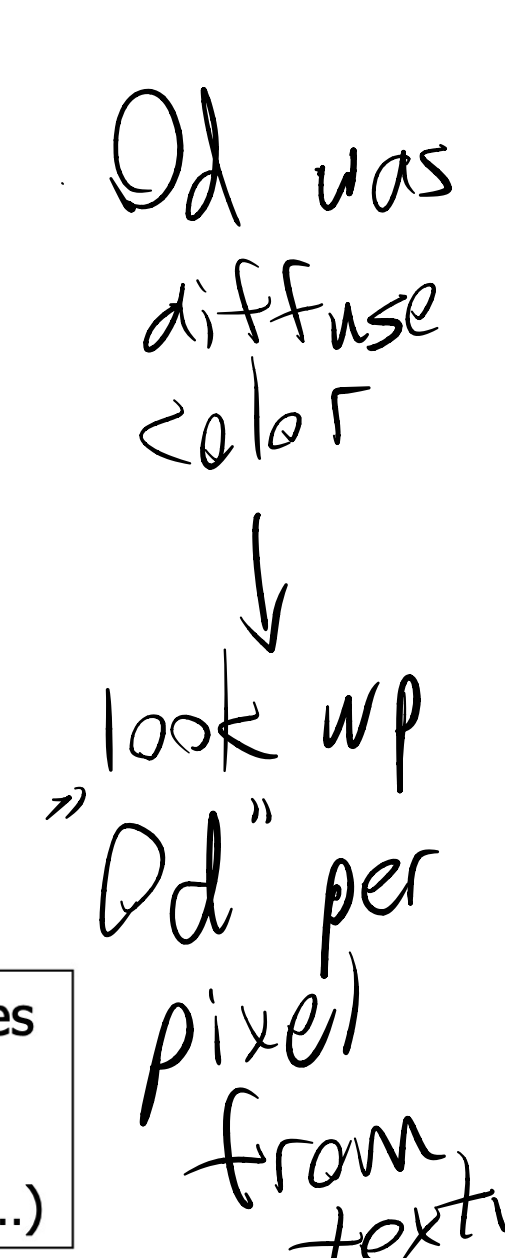

Texture - proving color that varies surface - proving color that vasi<br>realistic (wood, marble) un realist Scieen space exture space fature  $\frac{1}{\sqrt{1-\frac{1}{x}}}\left\vert \frac{f}{1-\frac{1}{x}}\right\vert \frac{f}{1-\frac{1}{x}}\right\vert \frac{f}{1-\frac{1}{x}}$  $2-CM$ Copyright 2021 Blair MacIntyre ((CC BY-NC-SA 4.0))

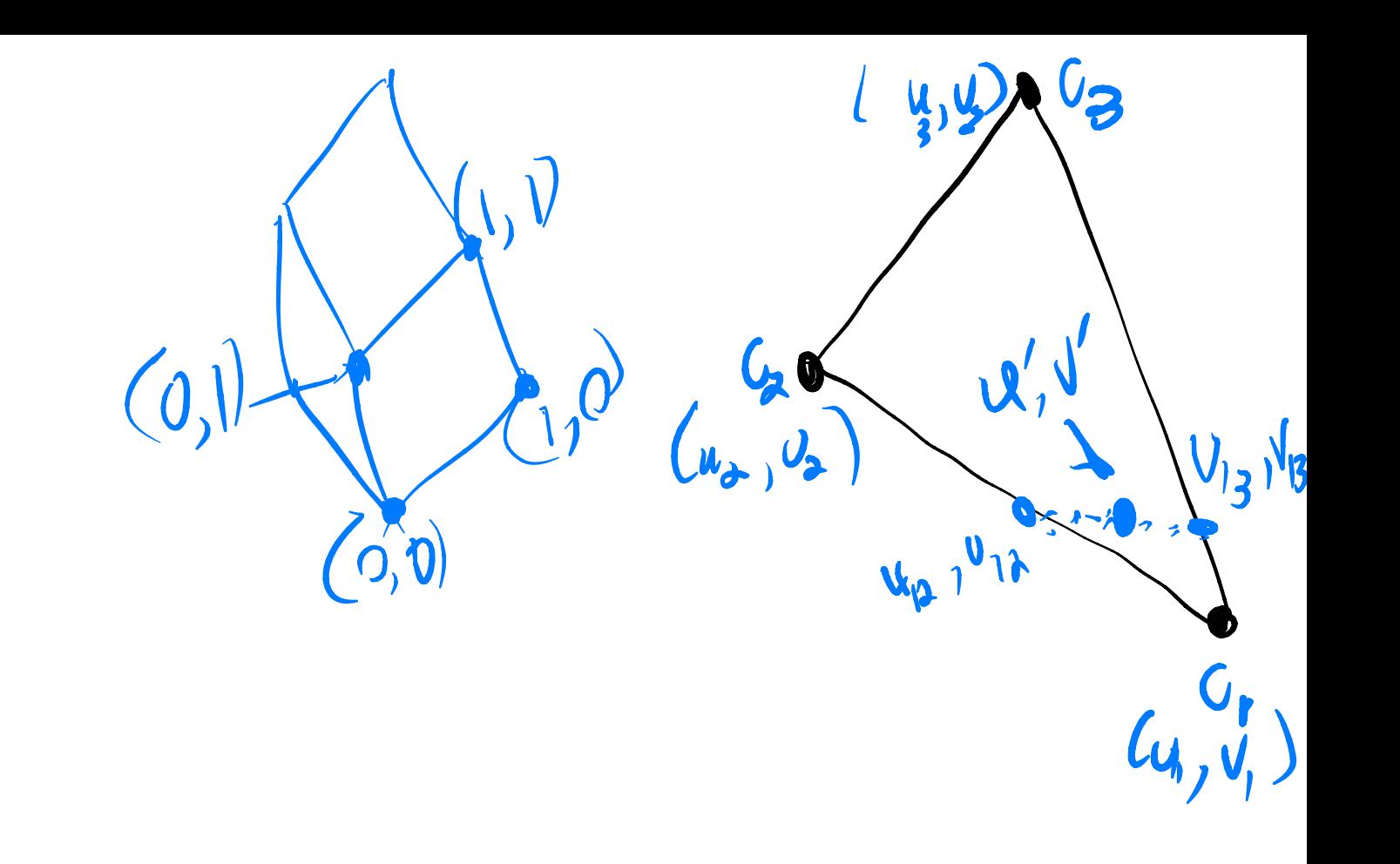

ined to the bigger  $x' = \frac{x}{|z|}$  $y_1'$  $\frac{4}{2}$   $\frac{2}{2}$  $\int d\vec{v}$  vider u kv by  $|z|$  to get u,  $V'$ 2) interpolate  $u'$ ,  $\bigvee'$ 3) divide by z ' per pixel to set (U, V) \* perform texture look

Texture are images  $\Rightarrow$  discrete set of

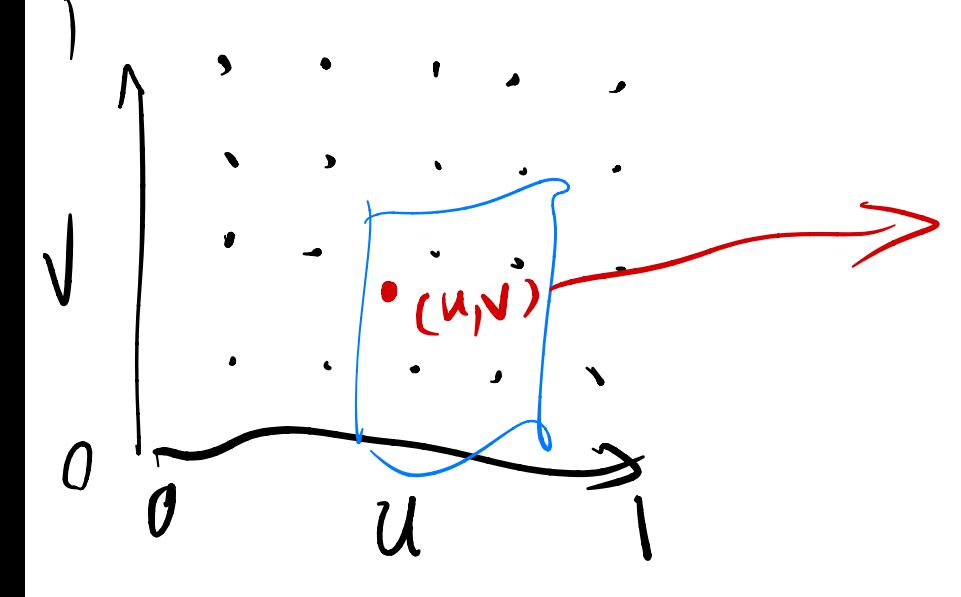

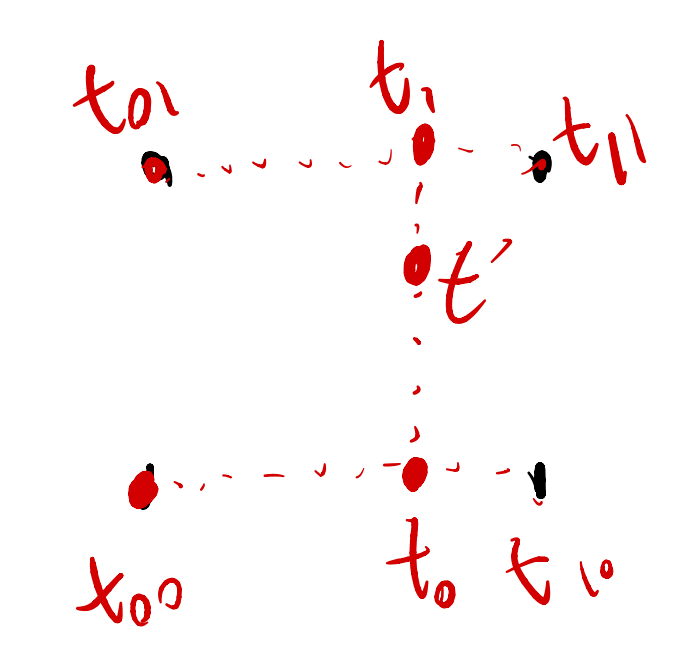

bilinear Interpolation

Texture Minitication un<br>(MIPMAPs) Pyram Mipmapping  $\overline{\phantom{a}}$ Textu  $1024 \times 1024$ 

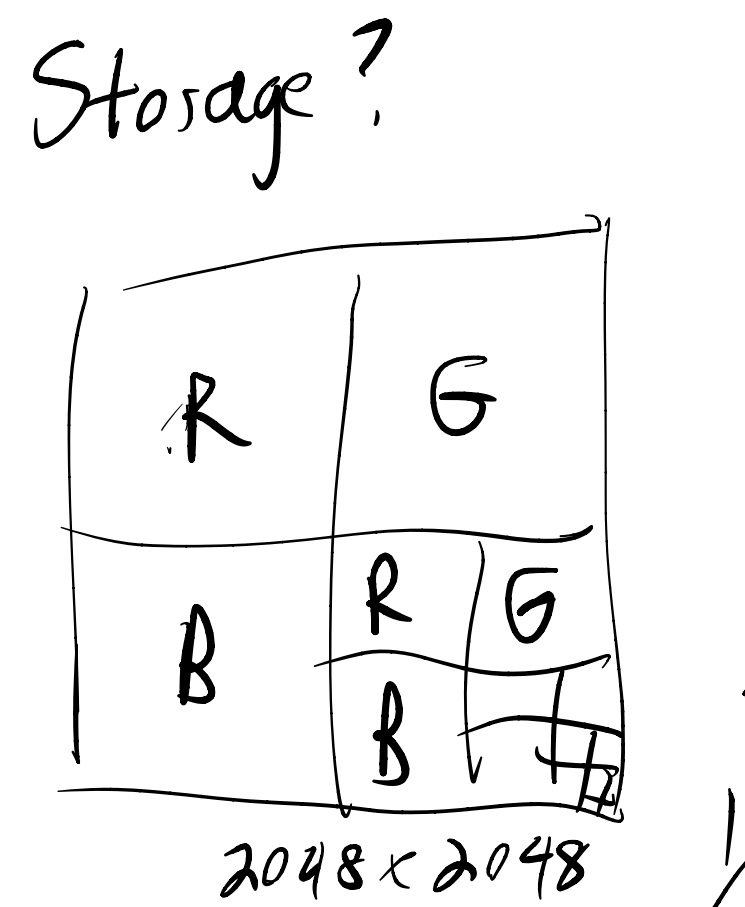

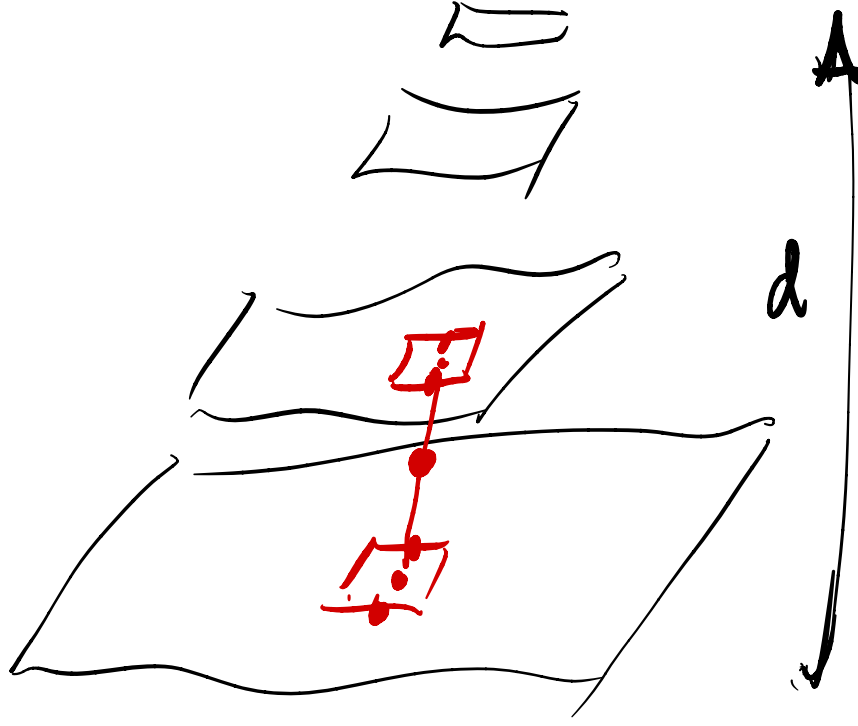

More  $\hat{\mathbf{z}}$ 

 $\boldsymbol{J}$ 

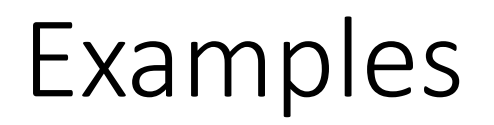

Look at threejsfundamentals.org

use more space where need more detailMap #1 d.m.... **Incorrect UVs** Correct UV Mapping **Bitmap** dard Ambient Color **Diffuse Color** Aap #4 Bitmap Specular Color SpecularLevel **Glossiness Map #5** Self-Illumination Bitmap Opacity Filter Color Map #3  $Map 42$ Bump Bitmap Normal B... Reflection Normal Refraction Additional Burro Displacement

https://online.ts2009.com/mediaWiki/index.php/Texture\_Atlas

Copyright 2021 Blair MacIntyre ((CC BY-NC-SA 4.0))

### MIPMAP examples

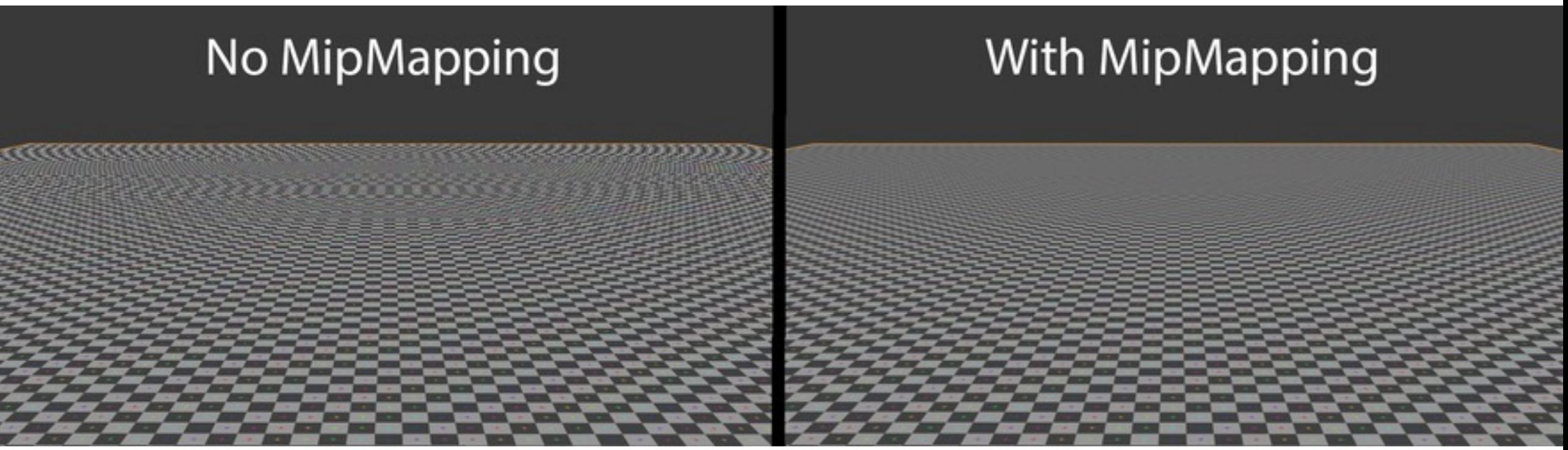

https://www.wikiwand.com/en/Mipmap

Copyright 2021 Blair MacIntyre ((CC BY-NC-SA 4.0))

https://vulkan-tutorial.com/Generating\_Mipmaps

#### Without mipmaps

#### With mipmaps

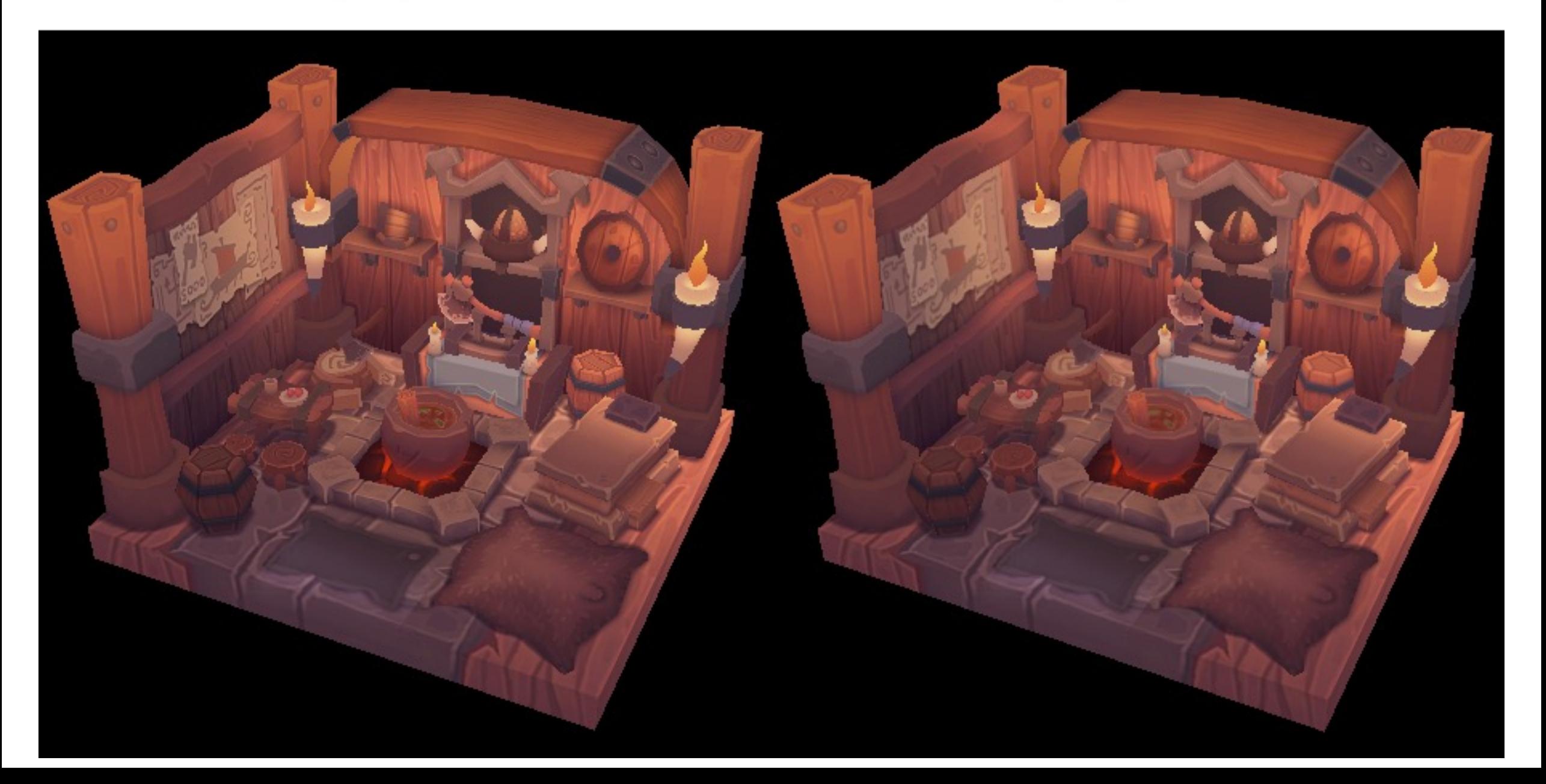

https://vulkan-tutorial.com/Generating\_Mipmaps

#### Without mipmaps

#### With mipmaps

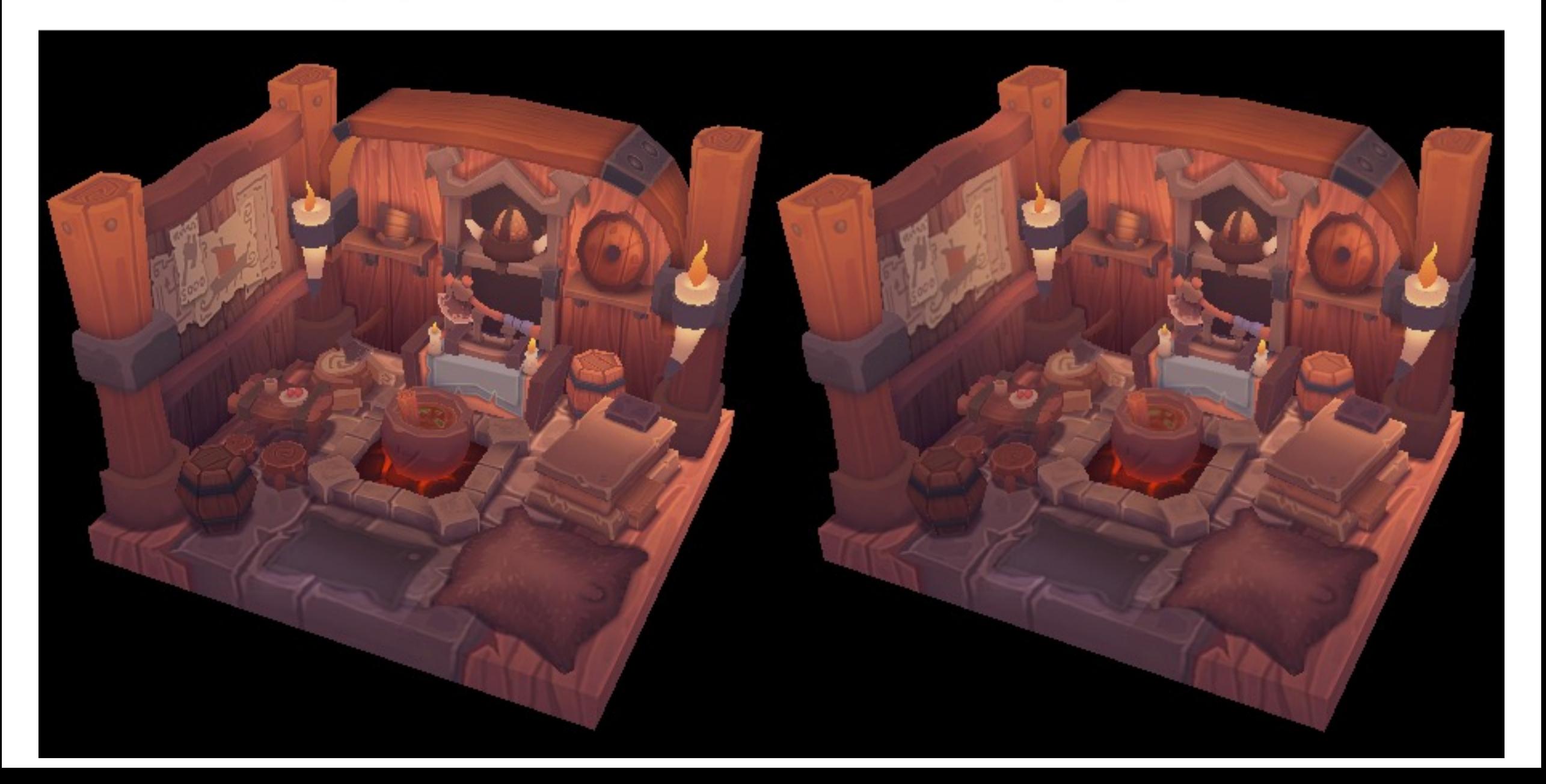